≪ 請求書電子化によるご提出方法について ≫

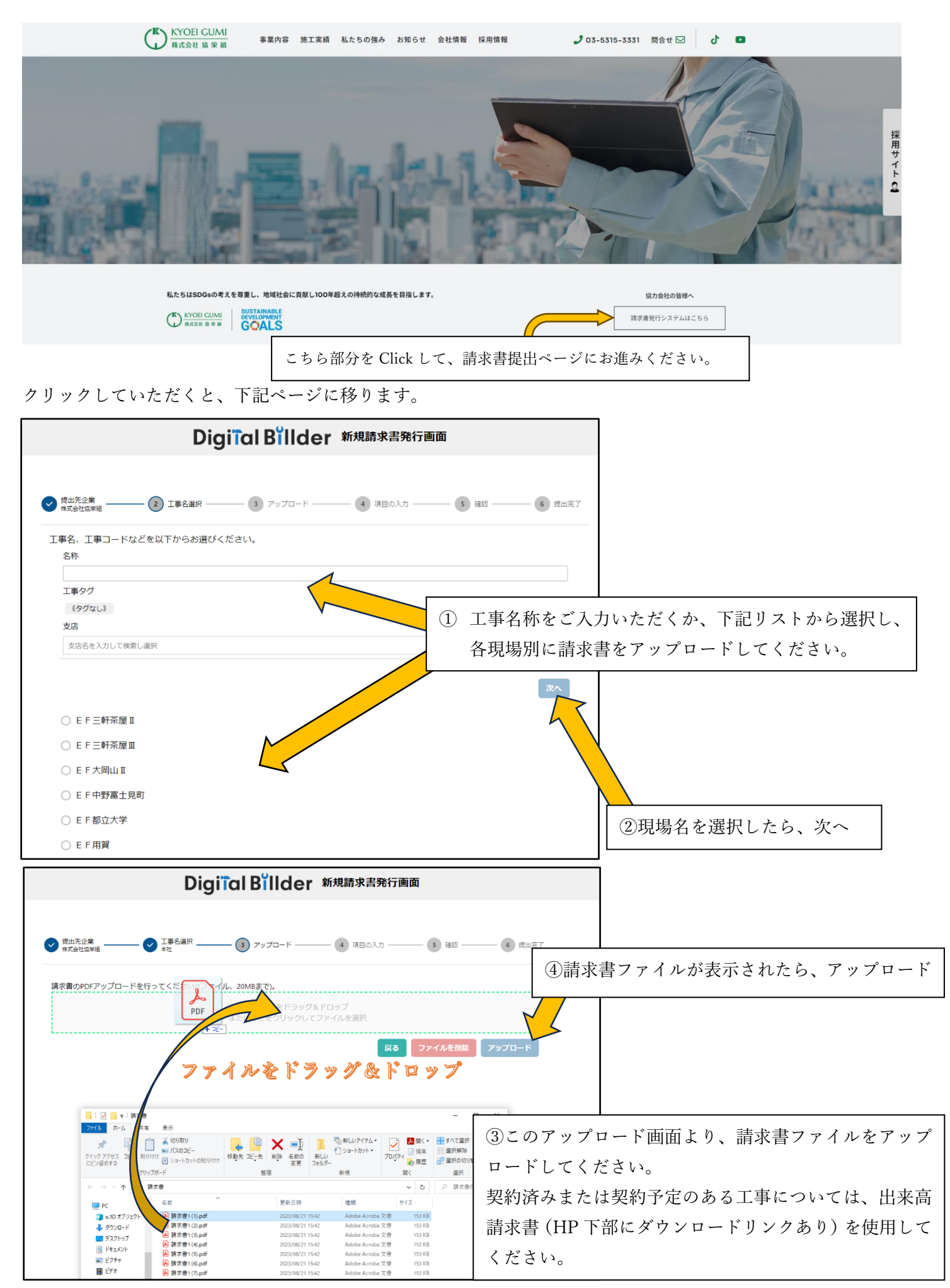

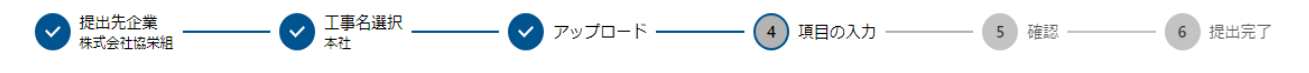

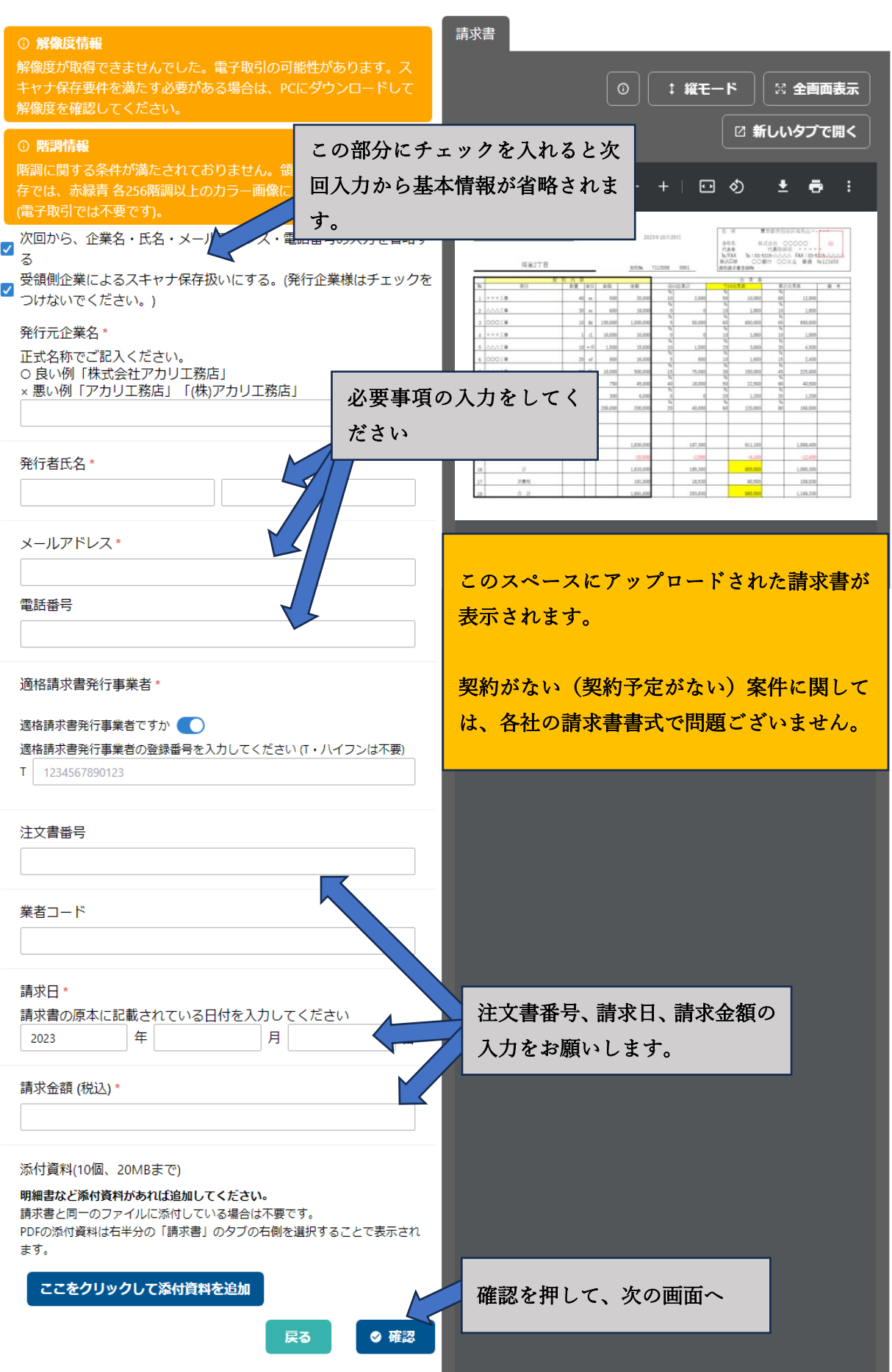

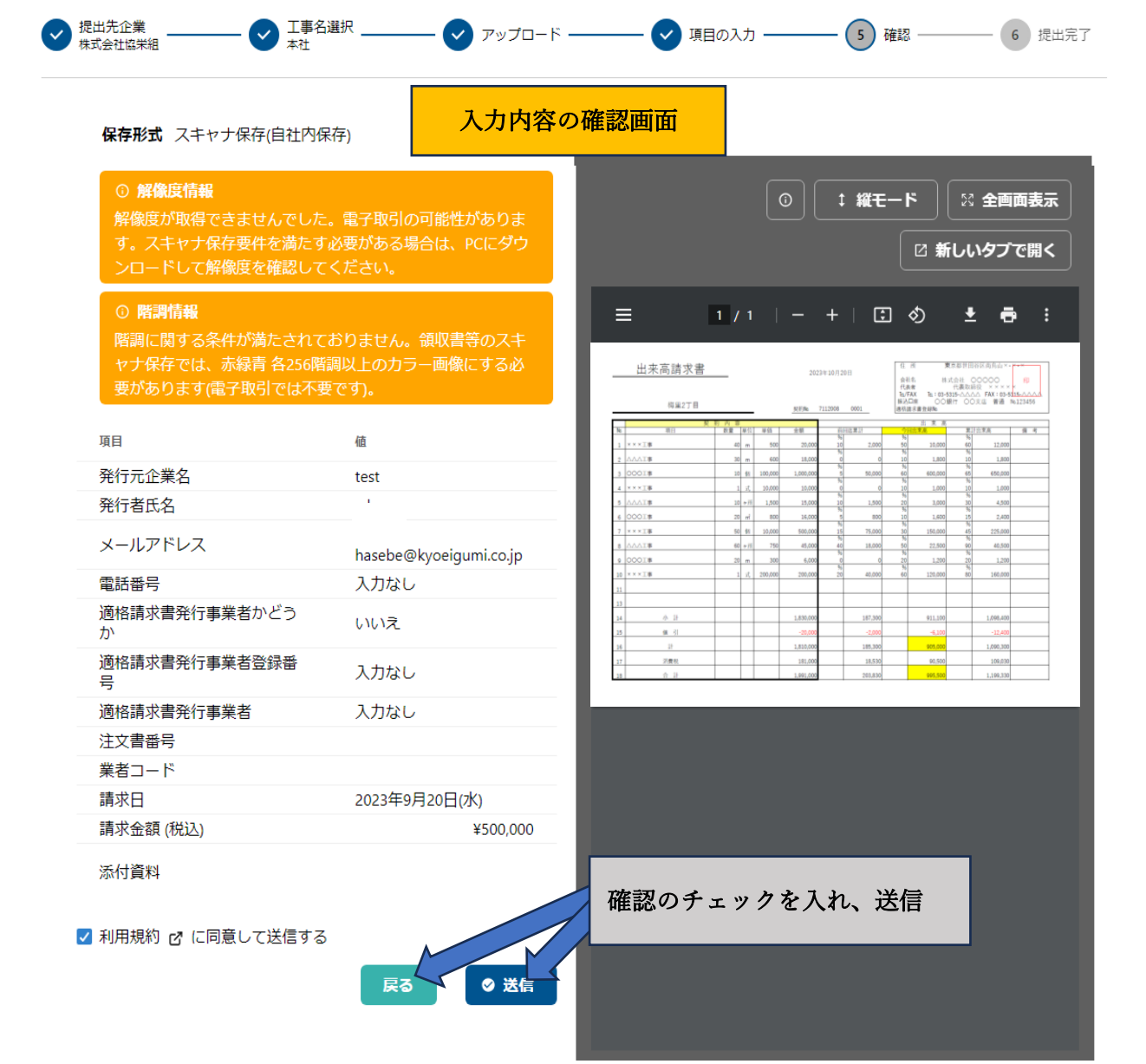

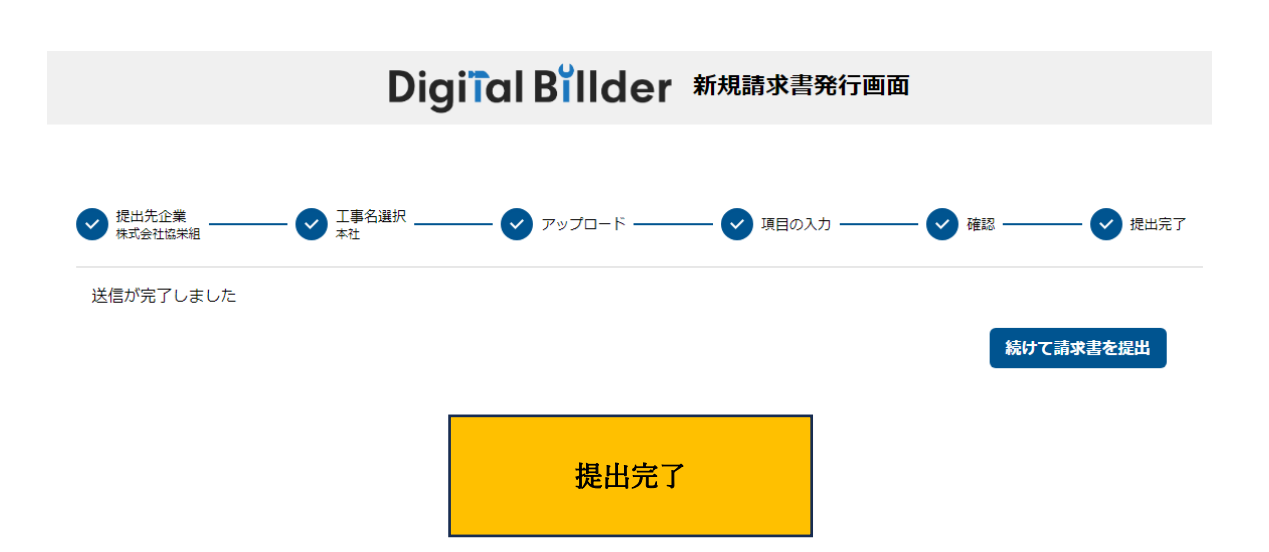